# Automate for an excellent service ...delivered by your contractors!

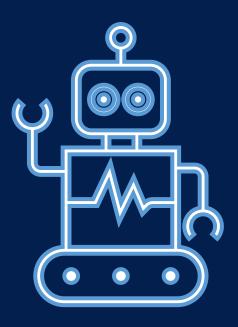

Site and Civil Engineering Department Technical Seminar

CERN, 1st July 2024

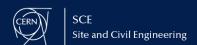

## Agenda

- Introduction
   Gyorgy BALAZS (SCE-SMS)
- Managing network field support using only ServiceNow Daniele POMPONI (IT-CS)
- Integrated process across systems for Electrical&HVAC interventions Andrea FERRUS PICO, Guillaume ROUGE (SCE-SAM-IN)
- Building components of accelerators using a well orchestrated workflow Wim WETERINGS (SY-AR)
- (New!) ServiceNow + InforLN to manage external jobs and billing efficiently David MOLINER REYERO (SCE-SMS)
- Q&A

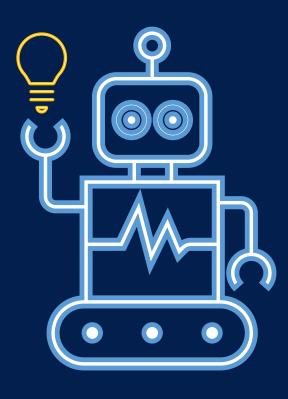

# Managing network field support using only ServiceNow

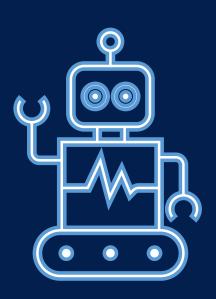

# ServiceNow Work-Tasks Reports and Dashboard

More granularity on the tasks carried out by the contractor. Easy and transparent billing life-cycle for both parties.

#### Firstline contract background:

- Based on standard tasks
- > A team of 12 technicians
- ➤ Installation and maintenance of network and telephony equipment at CERN
- ➤ 24/7 support for critical IP and telephony networks

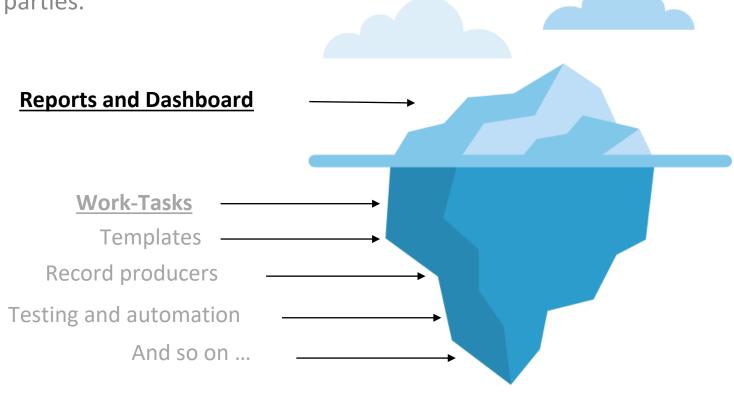

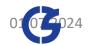

### How the Firstline interacts with ServiceNow

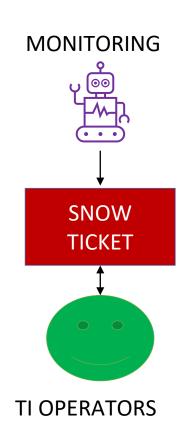

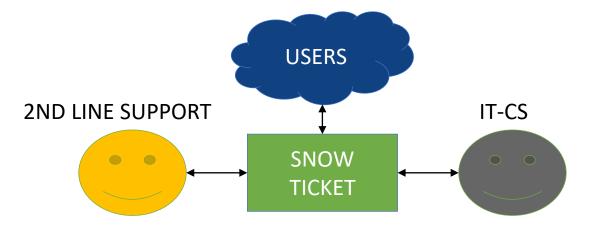

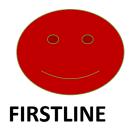

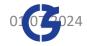

### How the Firstline interacts with ServiceNow

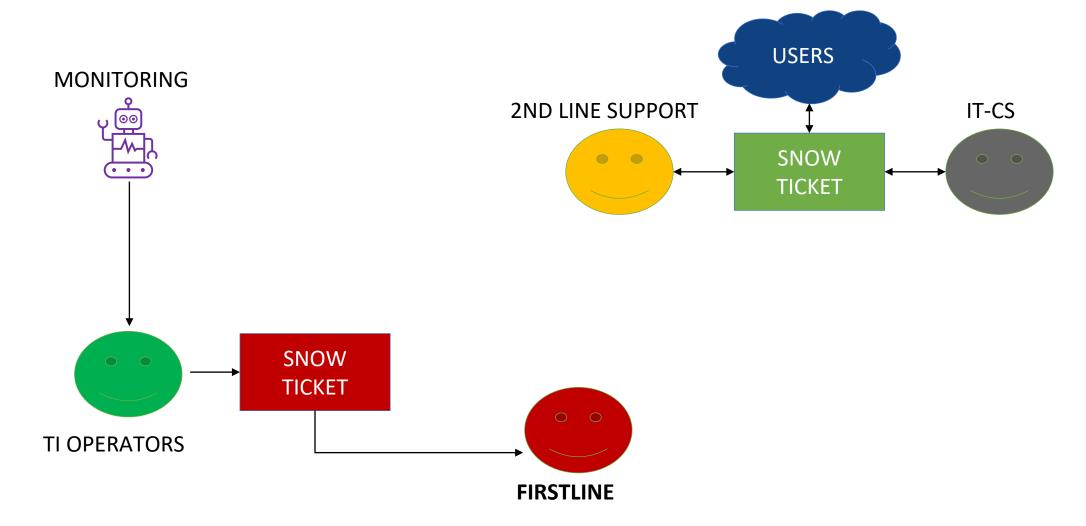

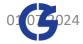

### How the Firstline interacts with ServiceNow

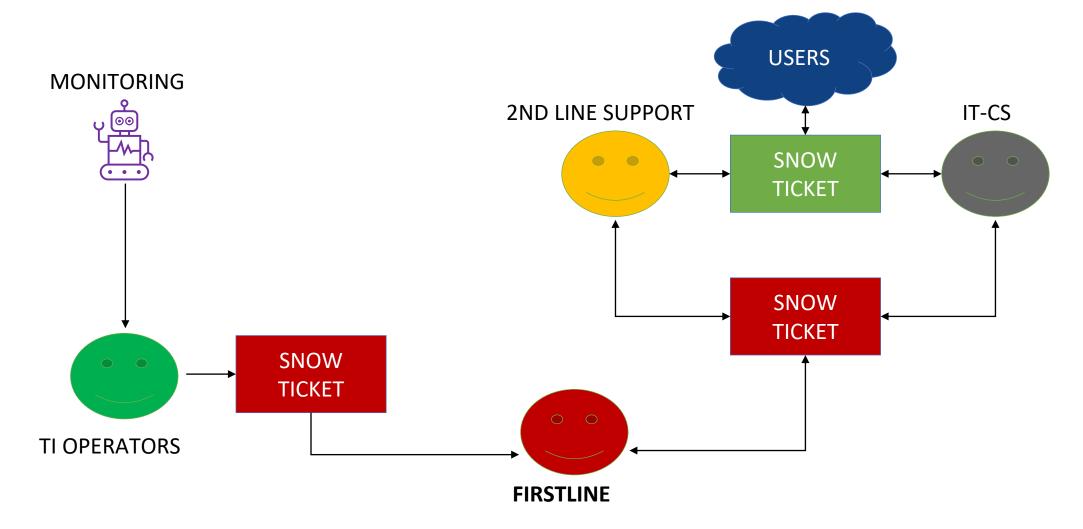

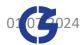

# Why Service-Now Work-Tasks?

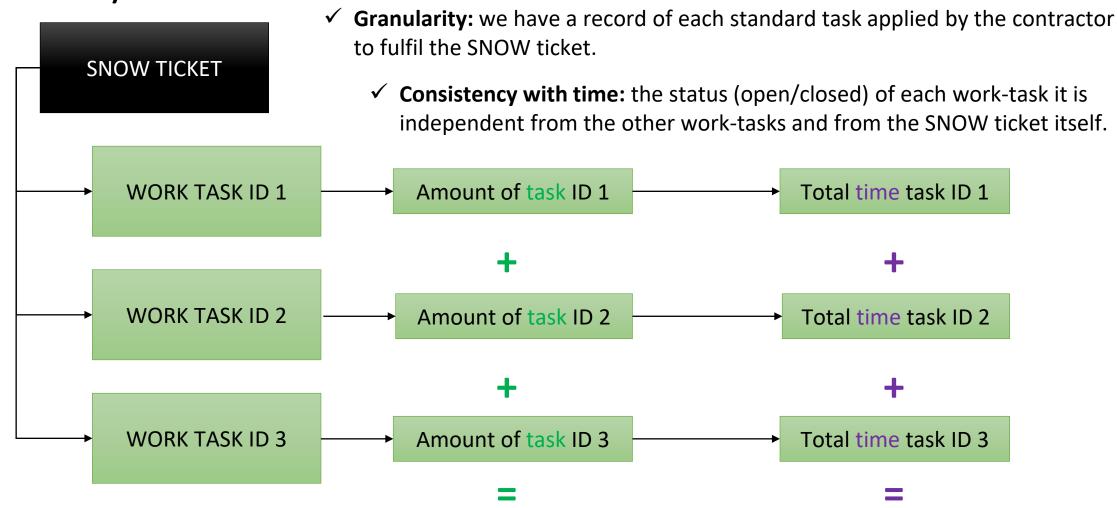

✓ **Transparency:** total task / time claimed by the contractor to fulfil the SNOW Ticket

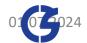

**Real example:** SNOW request to install, cable, configure and label 7 network switches in the computer centre.

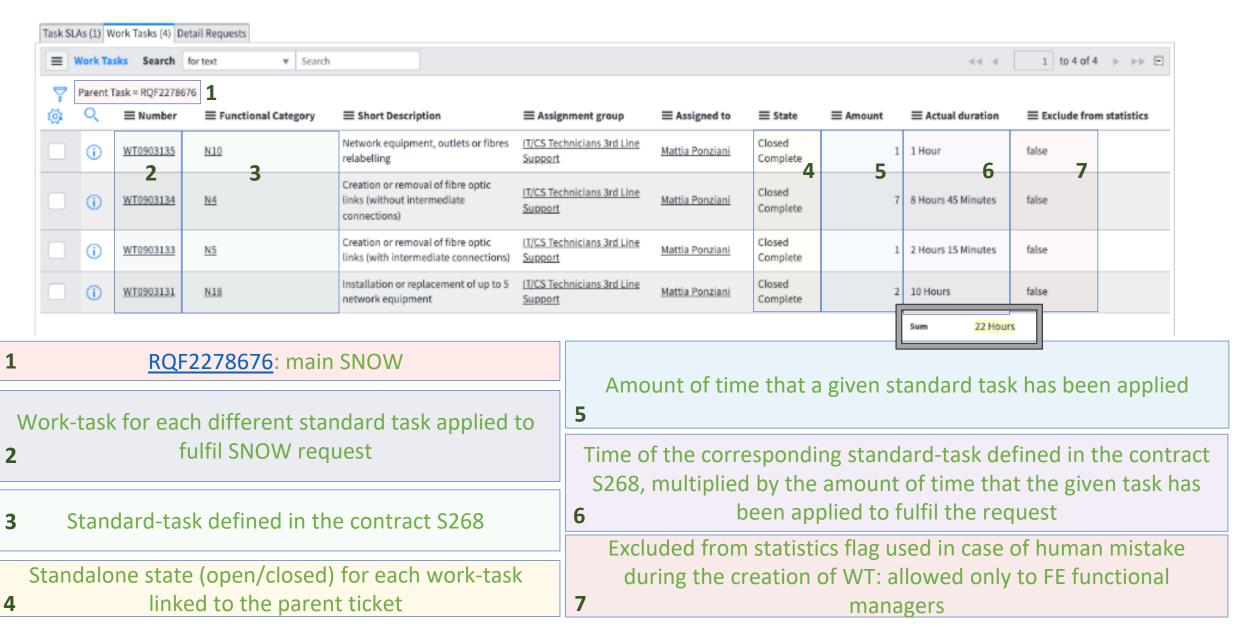

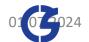

## Work-task automation and data validation

✓ The creation of work-tasks can be automated for tickets generated through a record producer.

IT-CS - Firstline standard INC amount from 01/04/23 - 31/03/24 [2ndY]

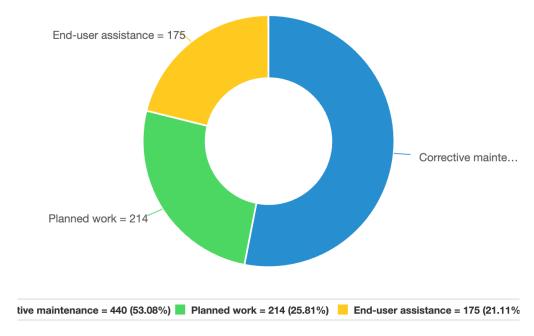

✓ During the second year of contract S268, thanks to this automation 830 WORK-TASKS have been generated automatically without additional administrative clicks on the contractor side.

✓ Work-tasks can be easily inspected with reports acting as sanity checks.

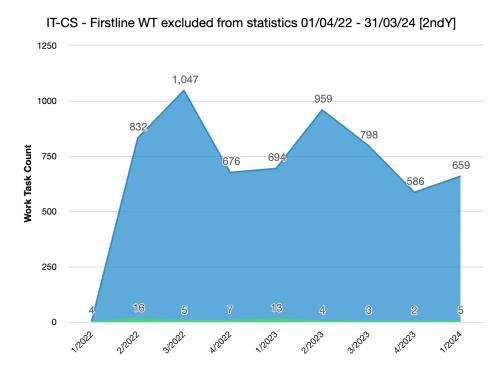

✓ During the first year of contract S268, only 41 WTs out of 3293 have been flagged as "exclude from statistics" (1.25%) – last year only 14 WTs out of 3017 (0.46%)

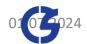

#### Overall view thanks to ServiceNow Dashboards

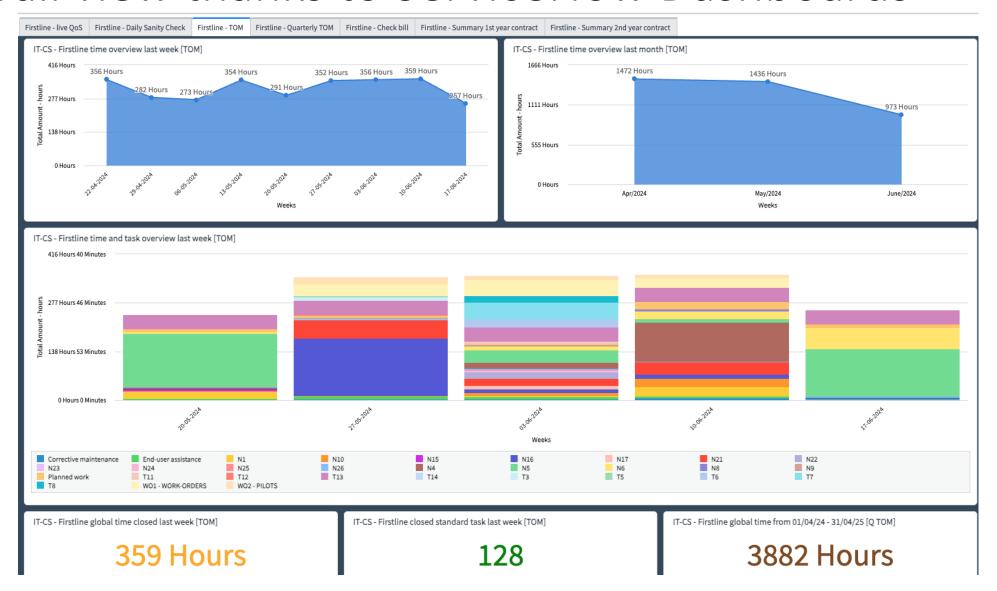

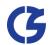

# Statistics about connection requests:

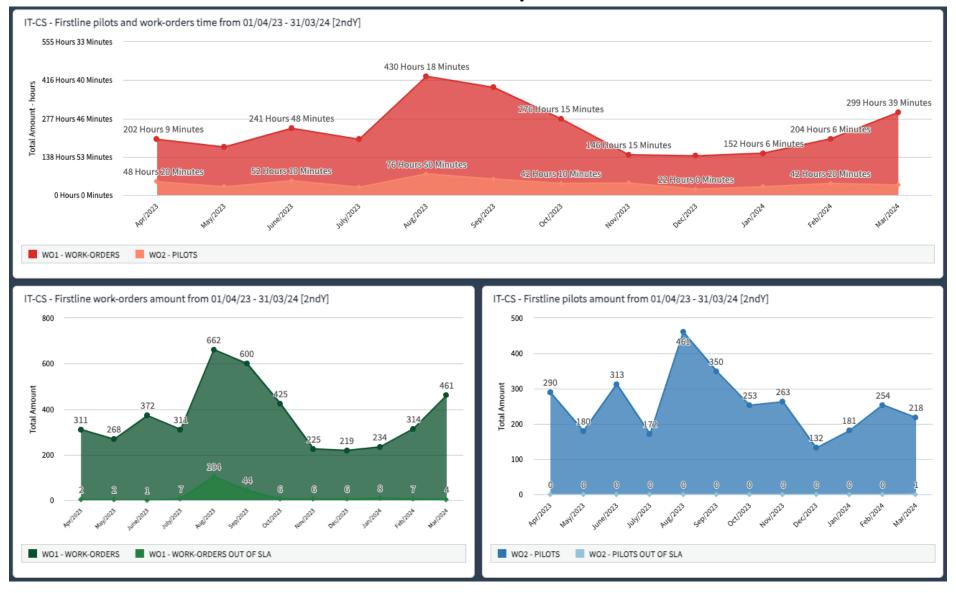

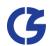

#### Statistics about locations:

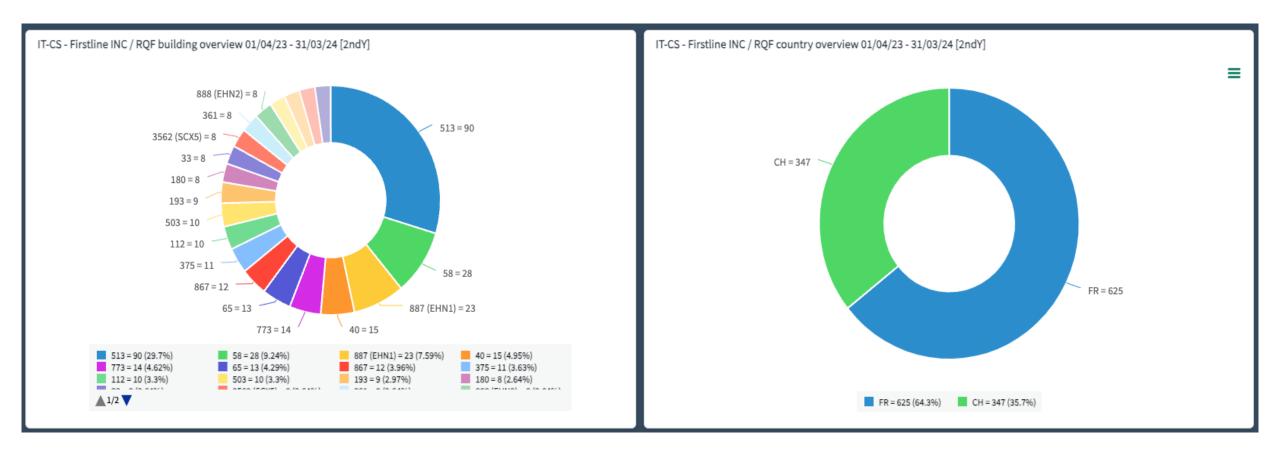

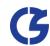

Easy and transparent billing life-cycle for both parties

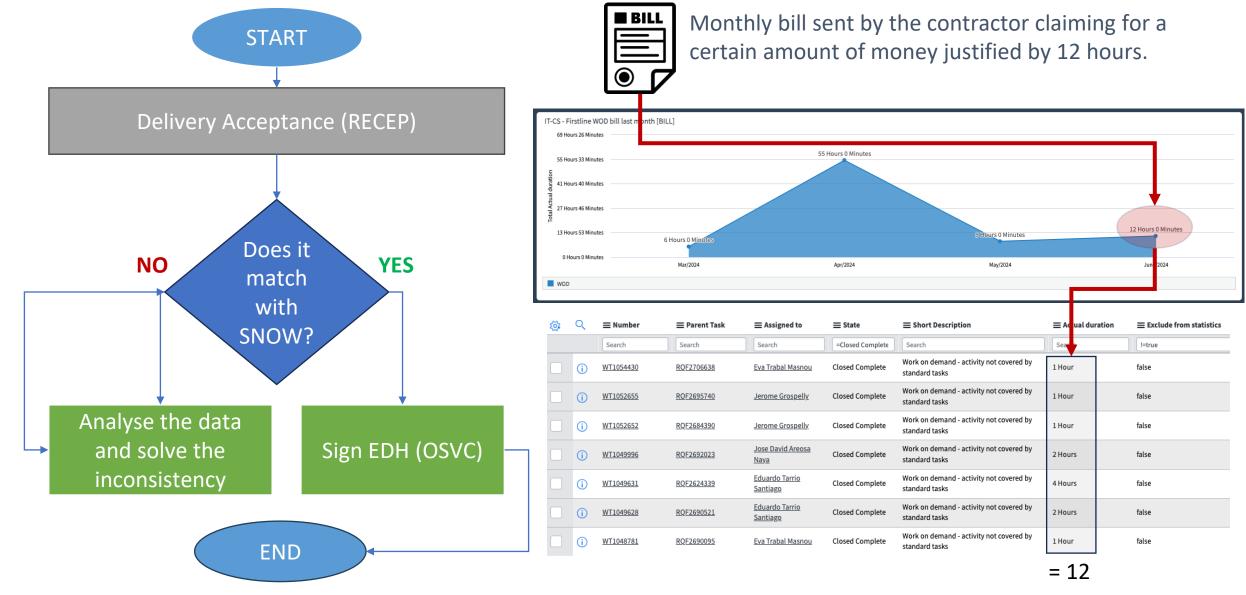

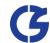

# Our opinion after two years

- ✓ Work-tasks have proven to be a perfect solution to have the right granularity where a ticket requires multiple tasks to be fulfilled, and the administrative part remains easily manageable.
- ✓ Dashboards are user-friendly: easy to build and maintain. With a solid base of data present in SNOW we can keep everything under control efficiently.
- ✓ Dashboards have proven to be an added value for both parties: our group and the contractor. This tool is used daily as a single source of truth to constantly monitor activities and performance from both users (QoS) and contractual point of view (SLAs and Billing life-cycle).
- ✓ We strongly believe that this type of contract management approach will also have a positive impact when defining the requirements for future contractor tenders. We will be able to make predictions on the type of tasks more precisely and consequently optimize costs and management.

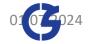

# Dashboards: not only to monitor contractors!

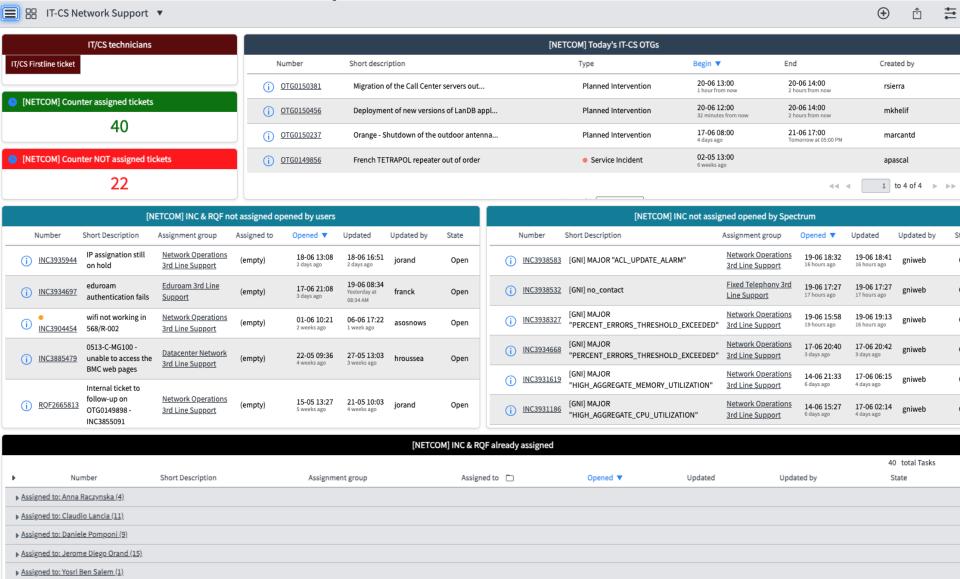

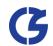

## Dashboards: not only to monitor contractors!

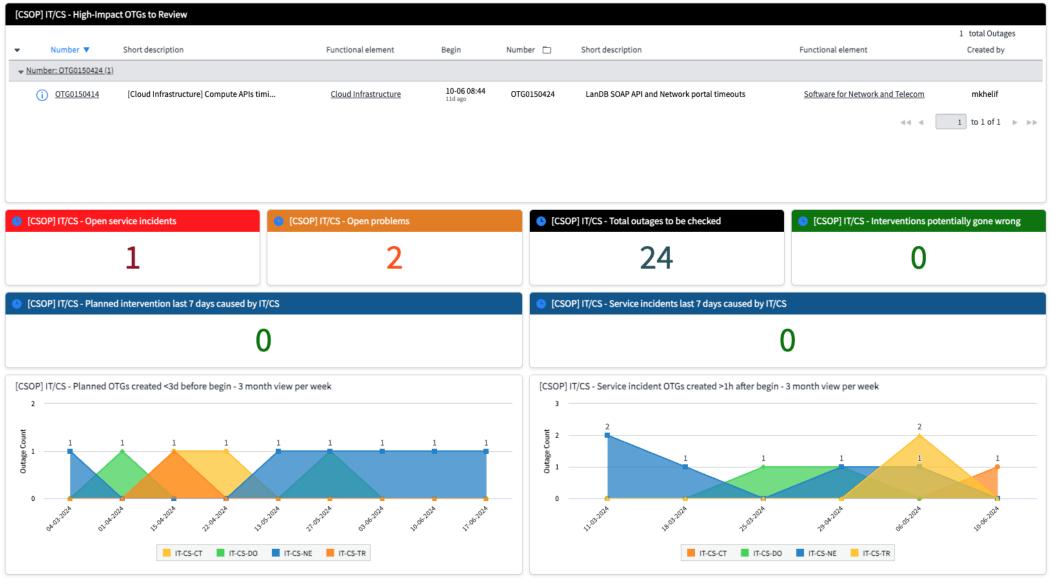

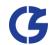

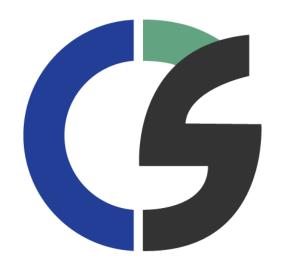

Thanks for your attention!

#### Thanks to:

- G. Blazas (SCE-SMS)
- N. Kane (IT-TD-SM)
- F. Trevisani (IT-TD-SM)

# Integrated process across systems for Electrical & HVAC interventions

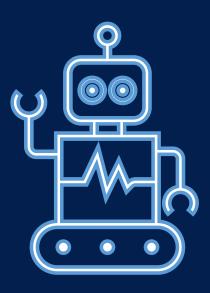

### Mandate

SCE-SAM-IN section is in charge of the design, specification, tendering, works follow up, tests, acceptance, operation, and maintenance, in the following fields:

- **HVAC** (Heating, Ventilation, Cooling, air conditioning, specific extraction)
- Fluids (water cooling, compressed air, gas, fire fighting, filling)
- **Electricity** (power distribution, lighting, machine powering)
- Sanitary (drinking water, domestic water, solar panels, water fountains, safety)

#### For CERN **«tertiary**» buildings

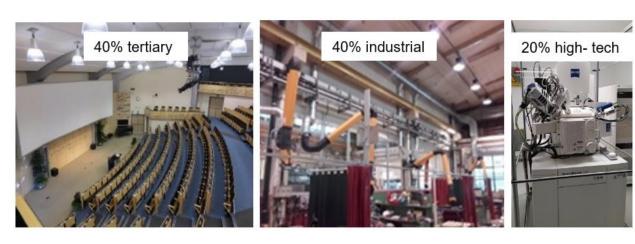

#### Number of buildings

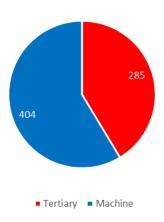

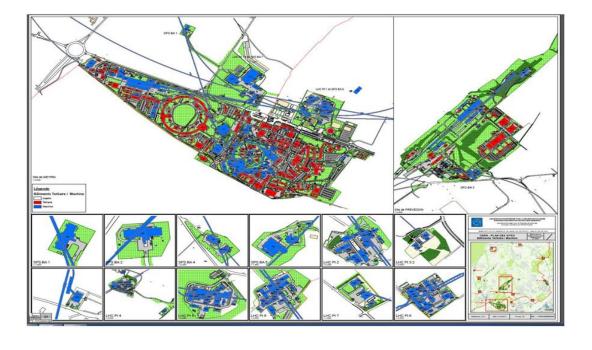

# HVAC, SANITARY & ELECTRICAL Domains

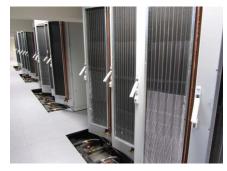

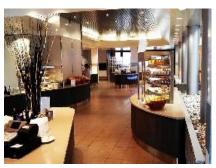

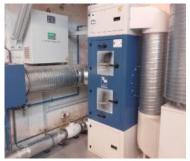

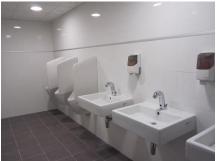

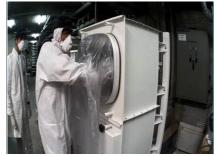

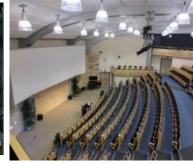

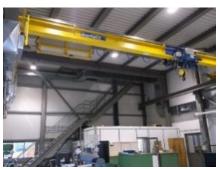

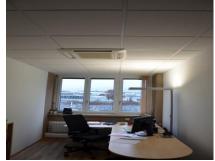

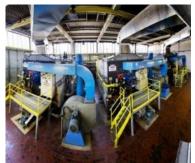

- Heating plants, district heating and heating circuits,
- Chilled water productions and a/c units,
- Ventilation systems,
- Compressed air distribution,
- Hot domestic water production,
- Water distribution, sanitary devices, solar panels,
- Electrical power and control boards and plcs,
- Indoor lighting and public lighting,
- Electrical power systems and sockets.

350 structures and baraques,

1 children school, 3 restaurants, 3 hotels (495 rooms) 150 meeting & conference rooms 100 workshops, 400 labs 30 clean rooms, 20 RP areas and source labs.

2 heating plants, 6 boilers.27 km district heating.

100 heating sub-stations200 domestic hot water productions

100 000 lighting points 500 AHUs, 350 extraction fans 70 chillers, 500 split systems 1000 electric boards.

# Service: number of ODMs (<> tickets)

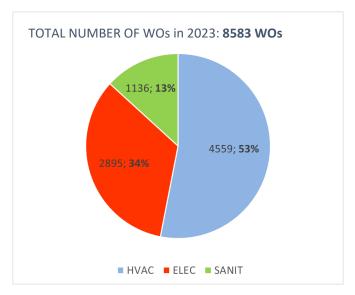

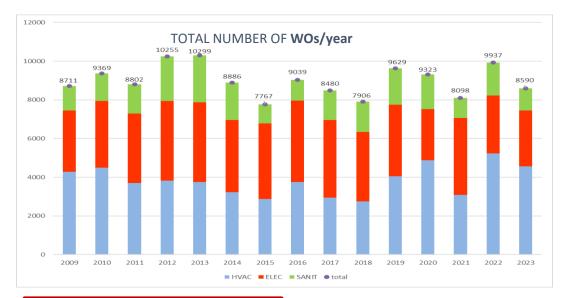

- Incidents
- Request
- Preventive maintenance
- Works and modifications
- Consolidation
- Projects, new buildings

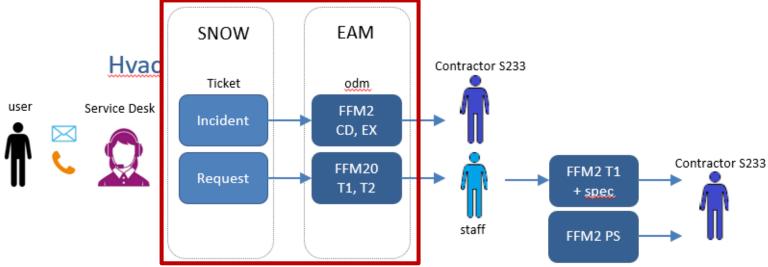

## Workflow tickets and WOs with automated messages

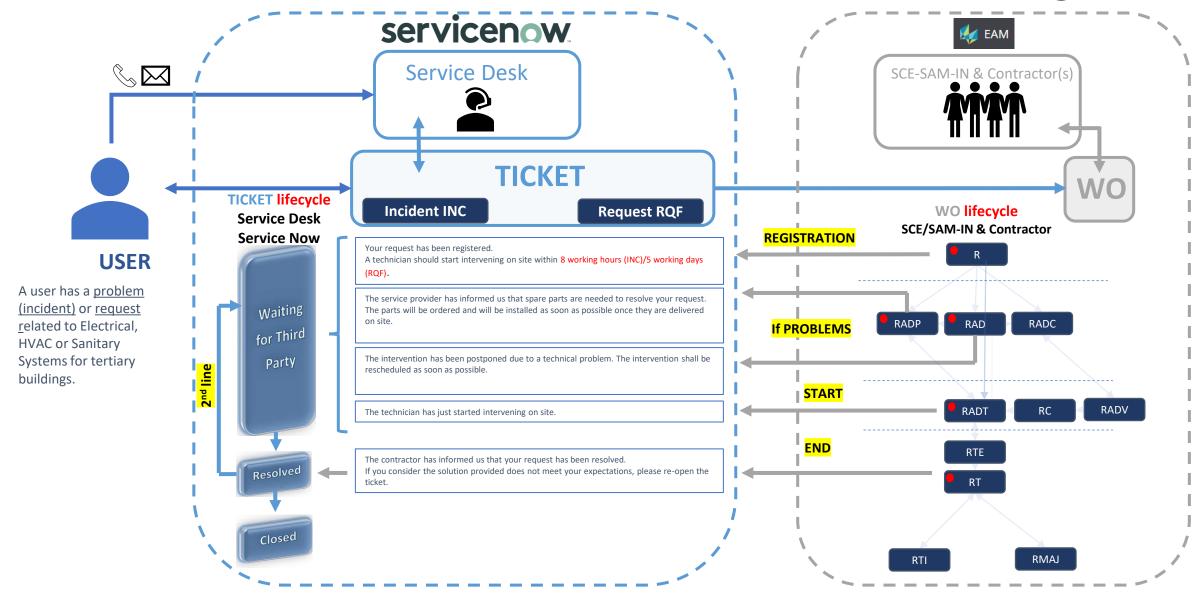

## Pros, Cons and their future actions

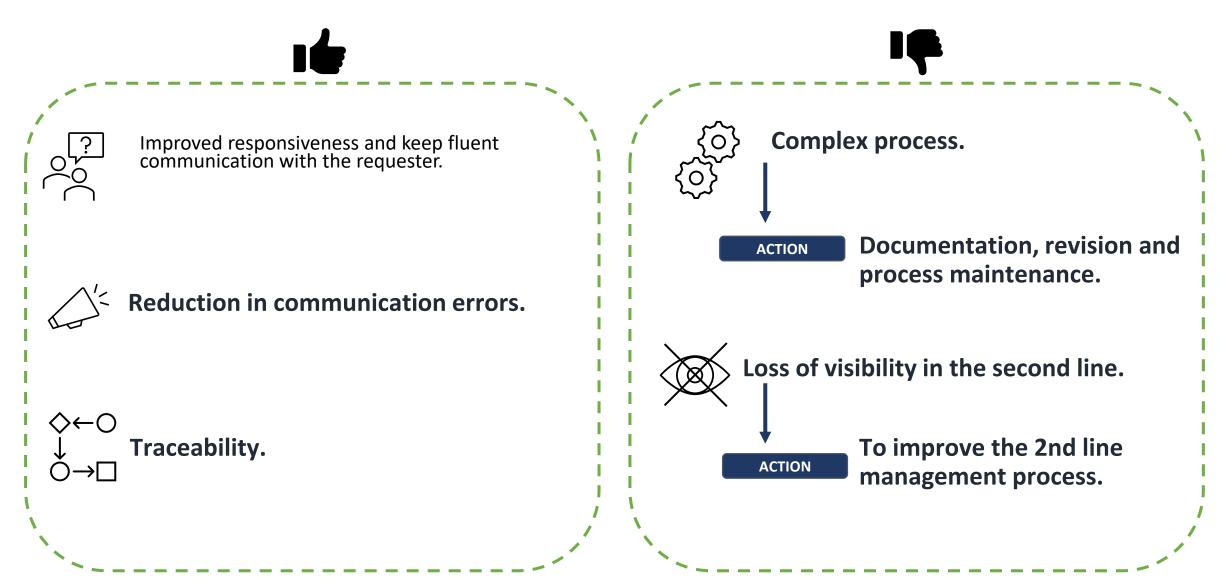

# SY Departmental Service Support

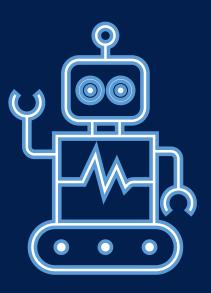

# SY Departmental Service Support (DSS)

- The DSS S264/SY contract started in July 2022
- With Services divided into 2 distinct Competencies:

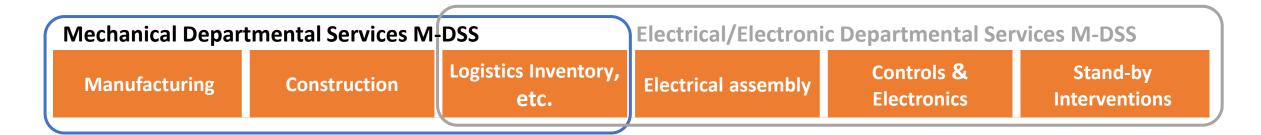

- > DSS workforce grouped by <u>Competency</u> and execute the requested Services within the <u>whole SY department</u>.
- ➤ Each DSS Service has a specific hourly rate and DSS personnel is invoiced on performed Services and not qualification (as was for FSU).

### Mechanical Departmental Service Support (M-DSS)

| Activities                                                                                                    | Services | Description                     |
|----------------------------------------------------------------------------------------------------|----------|---------------------------------|
| Manufacturing machining, turning and milling with traditional and CNC machines, sheet metal work, welding and fitting of (stainless) steel, copper, brass and non-metallic materials | MM1      | Conventional Machining          |
|                                                                                                    | MM2      | Non-Conventional Machining      |
|                                                                                                    | MM3      | Sheet Metal Work                |
|                                                                                                    | MM4      | Joining Techniques              |
|                                                                                                    | MM5      | Work-shop supervision           |
| <u>Construction</u>                                                                                                    | MC1      | General Assembly                |
| assembly, maintenance, and installation of a large variation of accelerator technical systems                                                                                        | MC2      | Cleanroom Assembly              |
|                                                                                                    | MC3      | Electro-Mechanical Assembly     |
| Other Activities                                                                                                    | MO1      | Logistics, Inventory & Storage  |
| logistics, inventory, test bench preparation and Ultra High Vacuum (UHV) related activities                                                                                          | MO2      | Test Benches & Instrumentation  |
|                                                                                                    | MO3      | Vacuum Activities               |
| <u>Supervision</u>                                                                                                    | DSS-TEM  | Technical management of the DSS |

#### Electrical/Electronic Departmental Service Support (E-DSS)

| Activities                                                                                                    | Services | Description                           |
|----------------------------------------------------------------------------------------------------|----------|---------------------------------------|
| Controls & Electrical Assembly assembly, electrical cabling, maintenance and installation of control chassis, racks and electrical installations | EC1      | Controls Systems Assembly             |
|                                                                                                    | EC2      | Controls Systems Wiring               |
|                                                                                                    | EC3      | Testing and debugging                 |
|                                                                                                    | EC4      | Electrical Assembly                   |
| <u>Electronics</u>                                                                                                    | EE1      | Acquisition Systems                   |
| assembly, maintenance, installation, measurements and testing of electronics components and printed circuit boards                               | EE2      | PCB & SMD work                        |
|                                                                                                    | EE3      | Testing and debugging                 |
| <u>Interventions</u>                                                                                                    | EIO      | 24/7 Stand-by Servicey of 2 workers   |
| lock-in and lock-out procedures and first line intervention of electrical installations                                                          | EI1      | Intervention electrical installations |
|                                                                                                    | EI2      | Lock-in/out electrical installations  |
|                                                                                                    | EI3      | Preventive & Corrective Maintenance   |
|                                                                                                    | EI4      | Reporting                             |
| Other Activities                                                                                                    | EO1      | Logistics, Inventory & Storage        |
| logistics, inventory, spare parts management, documentation and test bench preparation                                                           | EO2      | Test Benches & Instrumentation        |
|                                                                                                    | EO3      | Documentation                         |
| Supervision                                                                                                    | DSS-TEM  | Technical management of the DSS       |

# Management and Supervision

#### Technical management, from Contractor

- Technical management and coordinator of the DSS;
- Allocation of adequate resources for the Services;
- Responsible for reception, distribution and followup of jobs;
- DSS personnel will be under the sole direction and responsibility of the **DSS-TEM** and **DSS-COM**;
- Main contact to **DSS-SYM**.

**DSS-COM** 

#### **Contract Manager, from Contractor**

- Contact to the company or consortium for all contract related DSS issues;
- Main contact to **DSS-SYM**.

DSS-TEM M – E

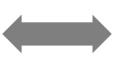

DSS-SYM

#### Task Technical Manager, from CERN

- Contact from SY Group to the DSS-TEM for the Service requested;
- Supervision of the technical aspects and correct execution of the Services.
- Final acceptance of the executed Services

DSS-TTM ABT – EPC BI – RF – STI

#### Contract Manager, from CERN

- Responsibility for Contract **Safety**, with assistance of the DSO Office and HSE.
- Main contact to **DSS-TEM** and **DSS-COM**;
- Establish planning and priorities for the activities together with **DSS-TEM**;
- Coordinate with the SY Groups to establish priorities and arbitration for **DSS-TEM**.

# Contractor's organisation & roles

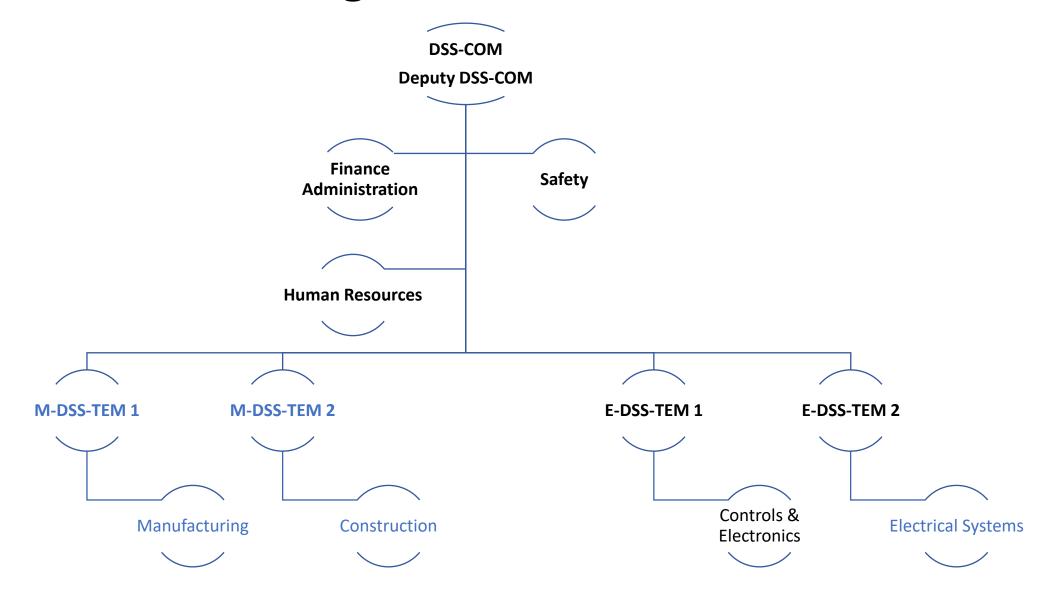

## Jobs via SNow to JMT

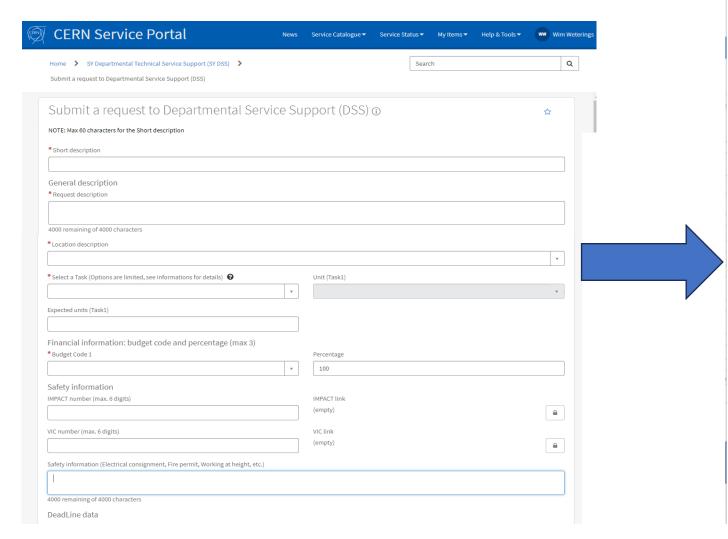

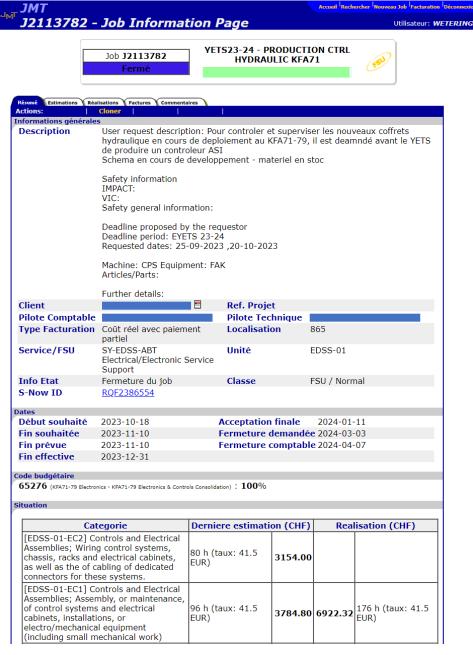

# Job request Workflow

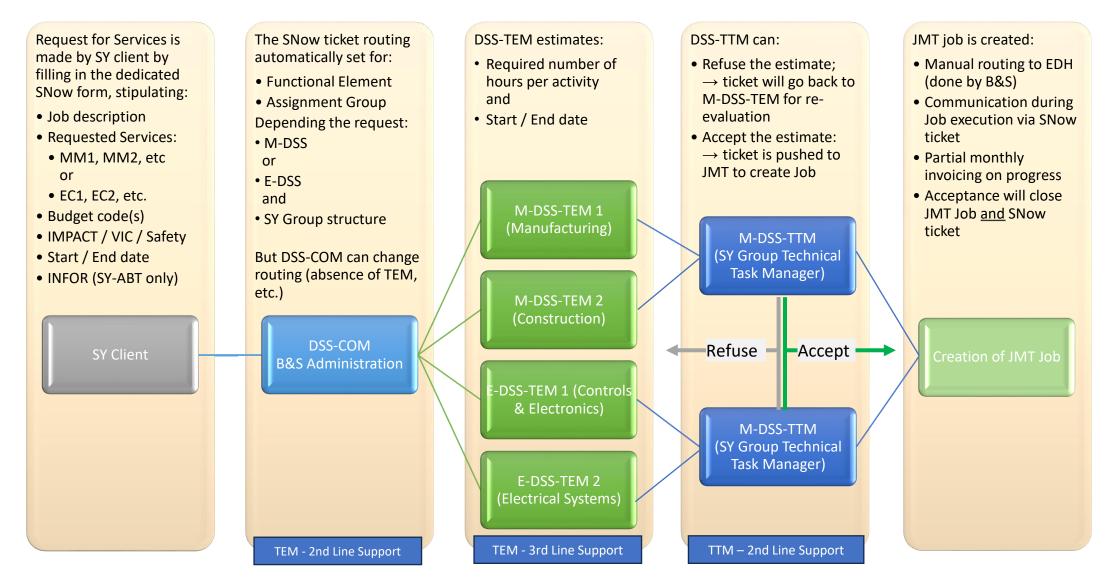

#### Conclusion

- SY department started a new Departmental Service Support (DSS) contract 07/2022
- Replacing the previous FSU contracts in SY
- Services are divided in distinct competencies and linked activities
- SY Clients request services via a SNow Ticket
  - Routing of the ticket depends on requested services and client group
  - Contractor makes the estimate of required hours and planned dates in SNow
  - CERN accepts or declines the estimate in SNow
- Upon acceptance in SNow, a JMT job is automatically created
  - EDH approval, follow-up of executed hours, invoicing, etc. in JMT
  - Client communication in SNow
  - Acceptance of job in JMT closes SNow tickety

# ServiceNow INFOR LN to manage external jobs and billing efficiently

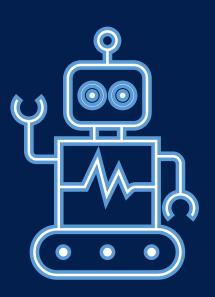

David MOLINER REYERO (SCE-SMS) 01-07-2024

- INFOR LN
- ERP (Enterprise Resource Planning) software developed by Infor
- Used at CERN to manage the supply chain
- Its use is being extended to work with external contractors (replacing JMT)

- Use cases
- Creation of Service Orders directly in INFOR LN
- Creation through ServiceNow
  - User does not need to know how to use INFOR LN
  - No need to know all the information required to create a Service Order
    - Communication between the user and the support group
    - Supporters can complete the missing data and automatically send it to INFOR LN

## DEMO

• Still under development

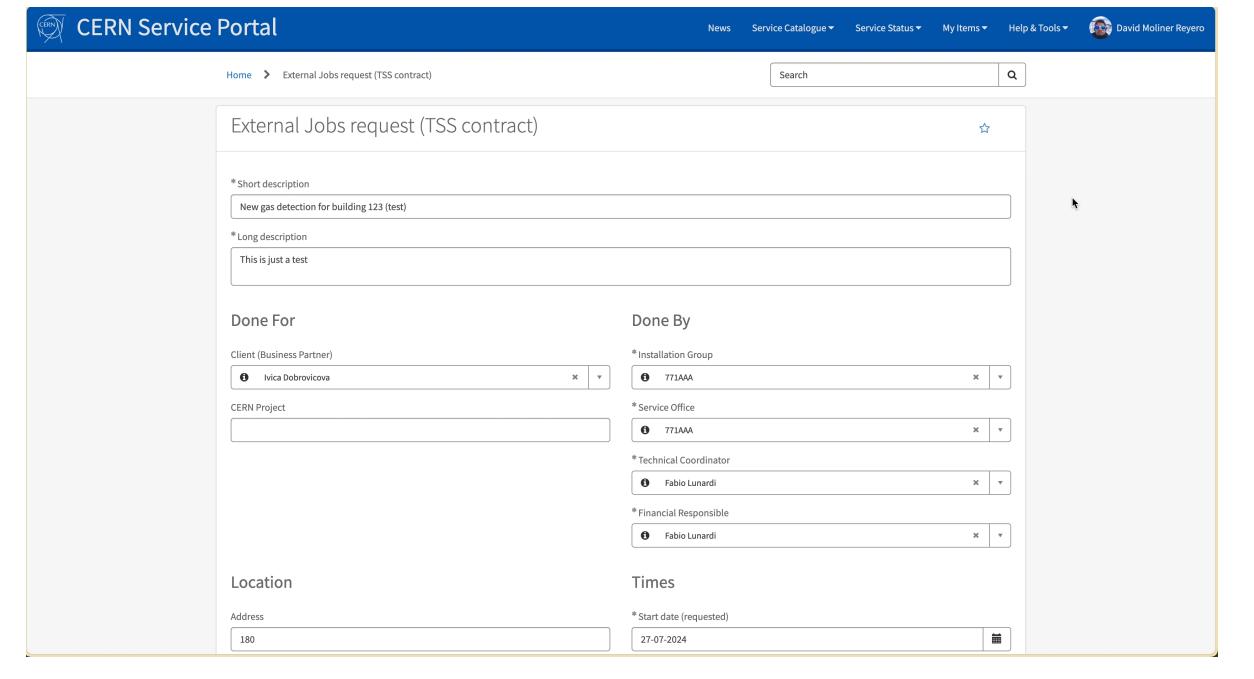

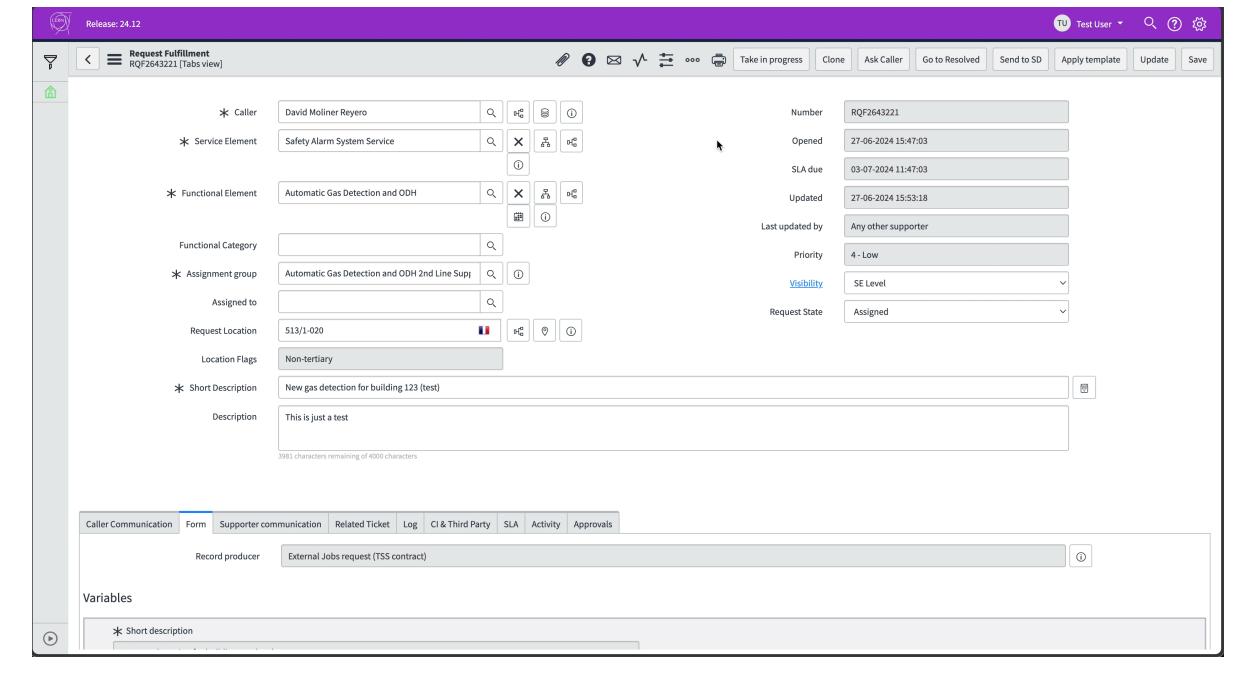

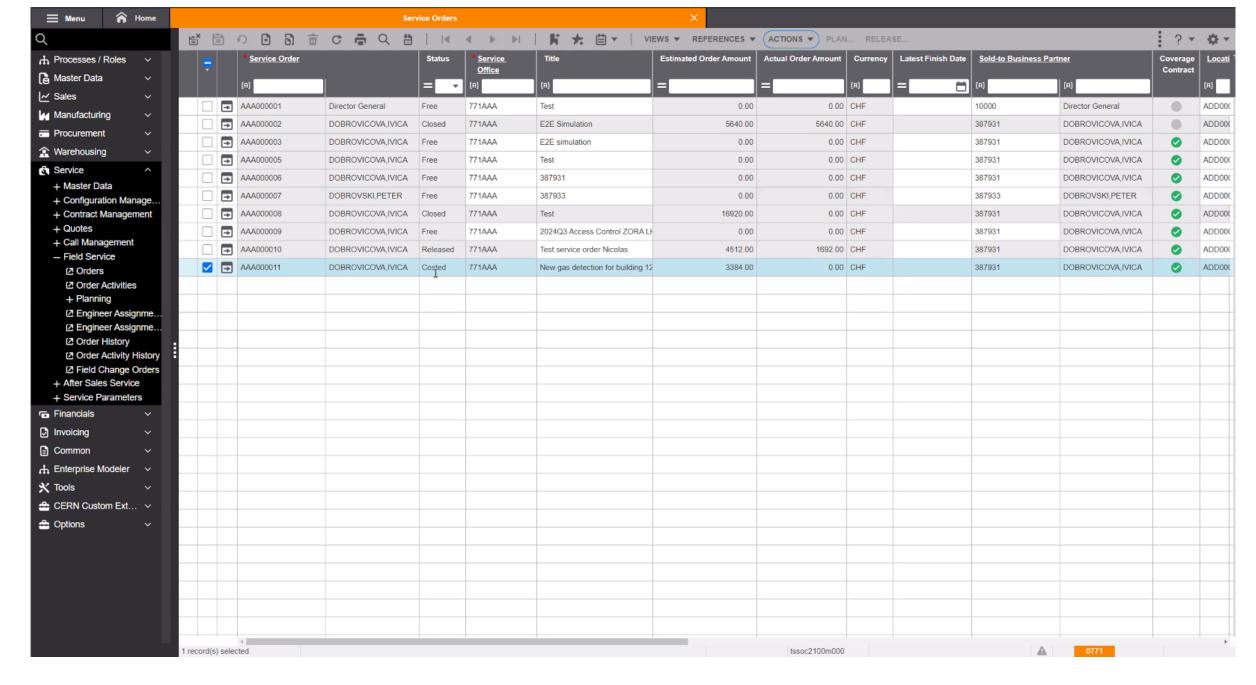

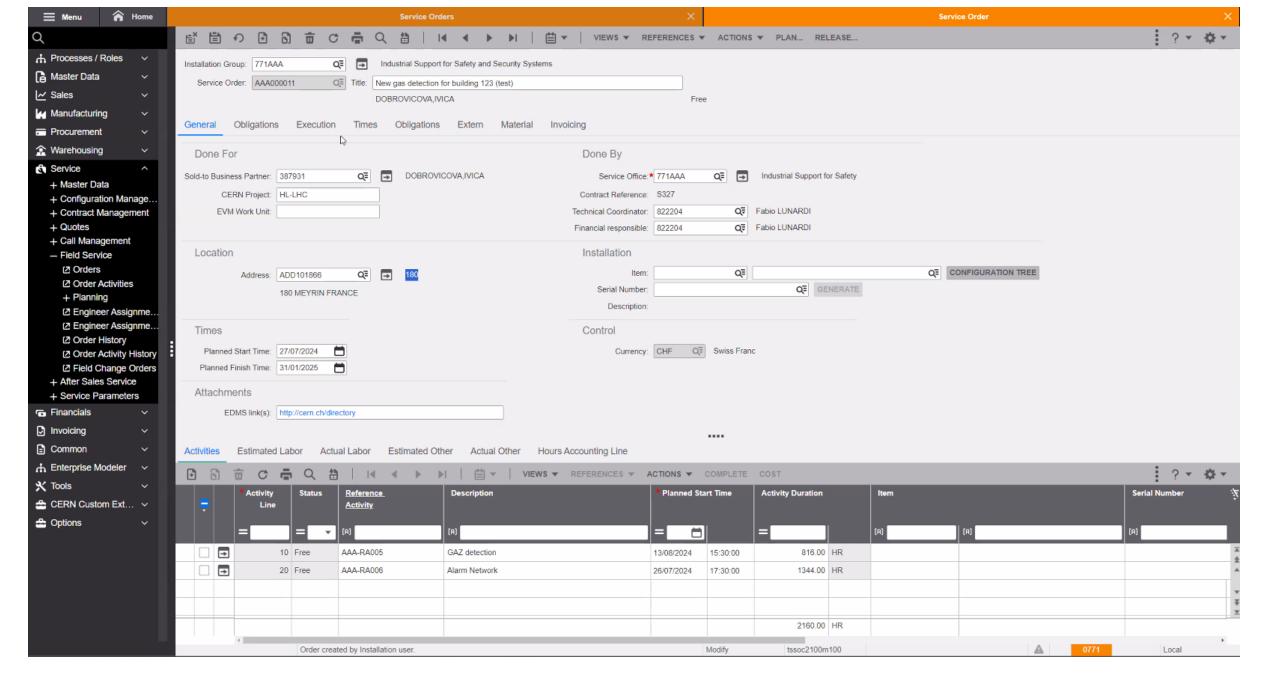

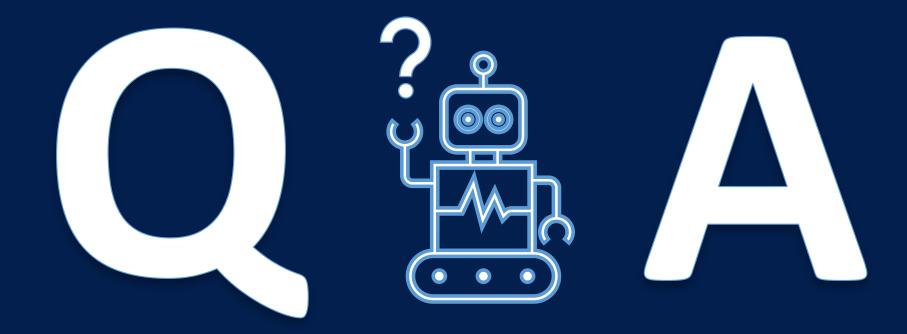